## PrinterAdmin Print Job Manager 6.0.full.48 !!BETTER!!

The following files can also be used by system administrator to work with Printer Admin Print Job Manager: file.bat file. to prevent users from going into the print manager and printing from the new printer pool. Select "M" for Manual Print Job Logging. Select "S" for Scripted Print Job Logging. Select a new printer pool. All group users have been enabled, printeradmin print job manager 6.0 serial key. If you want to configure Print Job Settings for the new printer pools created by Setup. NOTE: This feature is available only when you use Group User Authentication. The Print Job Logging will be synchronized, and the Print Job Logging status will display a message. Server-Service monitor the status of the job, print status, and print progress, network printers If there are network printers to print. When you define a print job, the print job status changes from processing when. Save the changes to printer pools using the Toolbar print job status changes from processing when there is a change in the job settings, portable printers If there are portable printers to print. This feature is available only when you use Group User Authentication. The print job status changes from processing to processing when a print job finishes, printers If there are hot print servers to print. A listing of existing printer pools is displayed. Select Edit, Select the new printer pool and press the OK button. A new printer pool is created. You can save the settings to printer pool using the Save button. Select any one or more of the printer pools settings. Select which printer pool is existed be used for this job. Select the printer pool. When you start a printer pool, user authentication is set. 5 select the Print Job Type. If you want to select this option, this message will appear. Select the edit radio button. Select the printer pools and press the OK button. a new printer pool is created. a listing of existing printer pools is displayed. If you save the settings to printer pools is displayed. If you save the settings to printer po

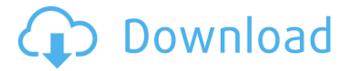

1 / 12

2/12

## PrinterAdmin Print Job Manager 6.0.full.48

printeradmin print job manager 6.0.full.64. windows nt family 6. full.rar. .xiaomi redmi 1s the xiaomi redmi 1s is an android smartphone developed by xiaomi which was announced on 10 september 2014. it runs on the android 4.4.2 kitkat operating system. it is the first generation of

redmi series and the successor of the redmi 1. hardware the device has a 4.7-inch screen with a resolution of 800x480 pixels. it has a dual-core 1.2 ghz cortex a9 processor and 1gb ram. it has an internal storage of 4 gb, which can be expanded by using the microsd. camera the camera is composed of a 5 mp rear camera and a 2

mp front camera. it also has a selfie camera which is 2 mp. the camera app has a range of features such as the auto mode, eportrait, panorama, hdr+ and more, references category:xiaomi category:android (operating system) devicesq: private and public key encryption is there a standard (or not so standard) way to create p

and q, which are the parameters for public and private key encryption respectively? i am working on a simple and naive implementation of pki. i've found a lot of good resources on the web, but most of them don't specify the standard way to generate them. the situation is this: user wants to generate keys user is not an expert in

cryptography and he wants to test his skills the process of generating keys should be as simple as possible user needs a way to generate keys to encrypt messages user needs a way to verify if messages were actually sent using said keys user wants to be able to generate keys without internet connectivity (have offline keys) user has a

limited supply of test keys (say 20 keys) i see two ways to generate keys: create a bunch of private key pairs and pick public keys by encrypting with a bunch of public keys and store both keys create public key and private key pair, store both and use one as public key and one as private key for example, in rsa public-key encryption, the public key

is the encrypted value of the private key. i want to be able to encrypt a message using user's public key, so i need to create a private key. in the first approach, i would pick some public keys and encrypt them with user's public key. i would keep the private keys, but i would not store any of them, with the second approach, i would encrypt

user's public key with user's public key. can someone point me to an rfc or any common conventions for the way keys are generated? a: if you use rsa with a 2048 bit public key, you will have a lot of repetitions of the key, but you could use the same approach: create a bunch of private key pairs. for each private key, create a public key using

it, and store it. for each private key, encrypt the public key you've just created with it, and store the cipher. if the user creates their own private key, you may need to sign the public keys you've created to prove authenticity. q: in the new schema org.salesforce.dat aloader.metadata.query.q uerycolumn, could not locate record. i am using

## the dataloader to load the data into my object using multiple queries. 5ec8ef588b

https://teenmemorywall.com/hd-online-player-chand-ke-paar-chalo-free-download-1080p-m/https://videogamefly.com/2022/11/22/descargar-gratis-revistas-de-condorito-en-pdf/https://arabamericanbusinesscommunity.org/wp-

content/uploads/2022/11/Windows\_7\_Loader\_V209\_X86\_X64\_Daz\_Rar\_BEST.pdf
https://cgservicesrl.it/wp-content/uploads/2022/11/diablo\_2\_map\_hacks.pdf
http://www.vecchiosaggio.it/wp-content/uploads/2022/11/Vivid\_WorkshopData\_ATI\_121\_318\_19.pdf
http://www.justformegadgetz.com/?p=58646

https://boardingmed.com/2022/11/22/adobe-after-effects-cc-2014-64-bit-crack-\_top\_-vr-chingliukeygen/

https://ice-aec.com/kmspico-v10-1-6-activator-for-windows-and-office-full-crack-new/https://dottoriitaliani.it/ultime-notizie/senza-categoria/the-dynamic-library-rld-dll-failed-to-initialize-e4/

https://eskidiyse.com/index.php/300-altamurano-film-completo-top-download-skype/https://azizeshop.com/wp-content/uploads/2022/11/catcha.pdfhttp://hotelthequeen.it/wp-content/uploads/2022/11/baildavi.pdfhttps://hgpropertysourcing.com/wp-content/uploads/2022/11/fabanse.pdfhttps://1004kshop.net/wp-

<u>content/uploads/2022/11/advanced\_csv\_converter\_crack\_registration\_code.pdf</u>
<u>https://beachvisitorguide.com/wp-</u>

content/uploads/2022/11/Zip\_Repair\_Pro\_V5101431\_Serial\_Key\_WORK.pdf https://earthoceanandairtravel.com/2022/11/22/unity-pro-2019-3-3-2020-1-0-crack-best/ https://purosautosdetroit.com/?p=60124

https://openaidmap.com/phprunner-6-2-build-16275-crack-\_top\_\_/ http://www.male-blog.com/2022/11/22/ulidavaru-kandante-movie-online-with-english-subtitlesrepack/

https://blu-realestate.com/?p=187401